# **DATA ITEM DESCRIPTION Title:** CONTRACTOR HAZARDOUS MATERIAL INVENTORY REPORT

**Number:** DI-ENVR-82091 **Approval Date:** 20161208 **AMSC Number:** N9751 **Limitation:** N /A **DTIC Applicable:** No **GIDEP Applicable:** No **Preparing Activity:** SH **Project Number:** ENVR-2017-001 **Applicable Forms:** PSNS&IMF form 5090/132

**Use/Relationship:** Contractor Hazardous Material Inventory Report will be used to identify hazardous materials needing for approval by the government for use on the Naval Installation.

This DID contains the format and content preparation instructions for the data product generated by the discrete task requirement as delineated in the contract.

## **Requirements:**

1. Format. The Hazardous Material Inventory Report shall be presented on PSNS&IMF form 5090/132 in this DID.

2. Content. The report shall contain all of the information specified in PSNS&IMF 5090/132.

End of DI-ENVR-82091

## Downloaded from http://www.everyspec.com

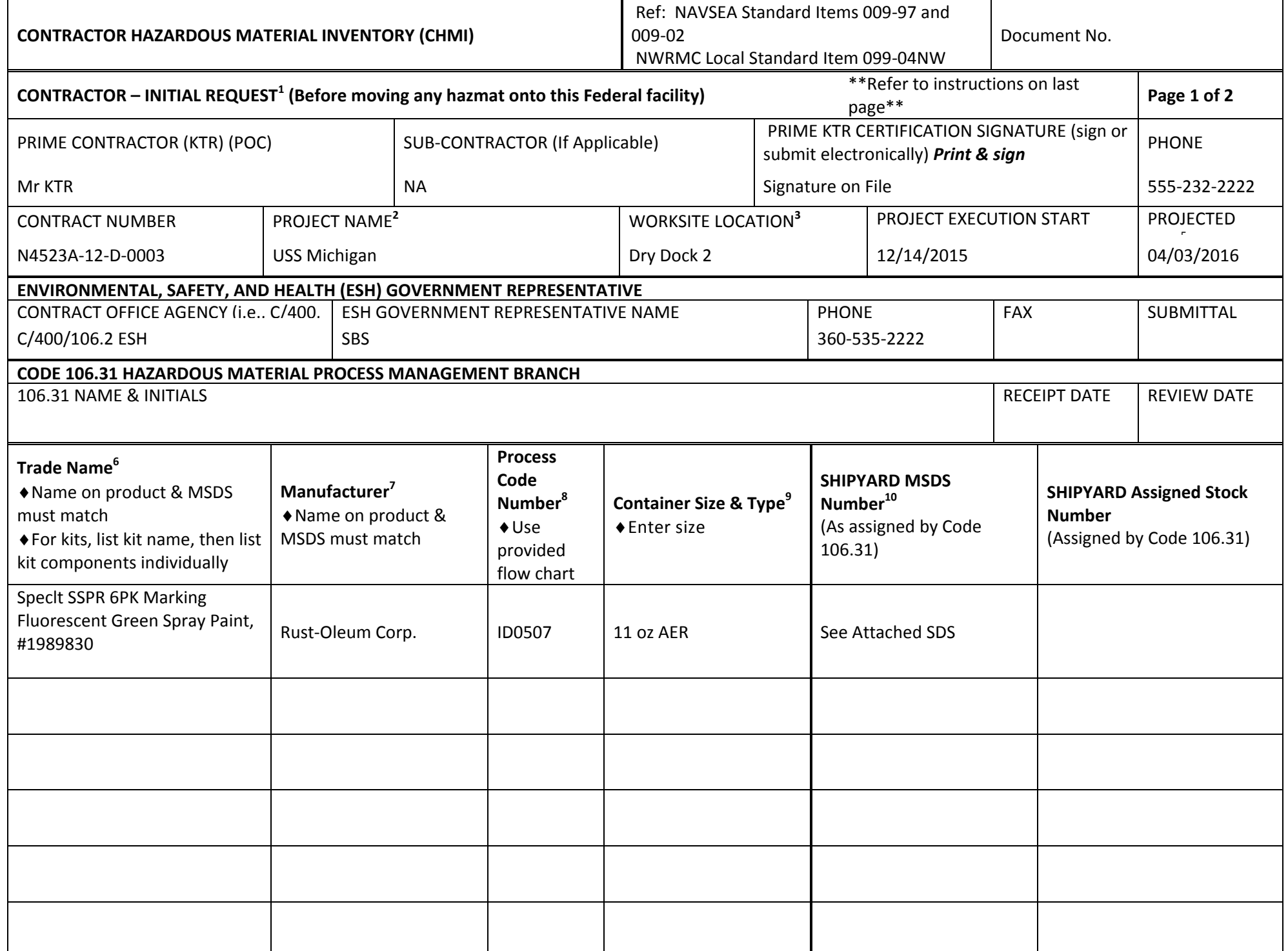

## Downloaded from http://www.everyspec.com

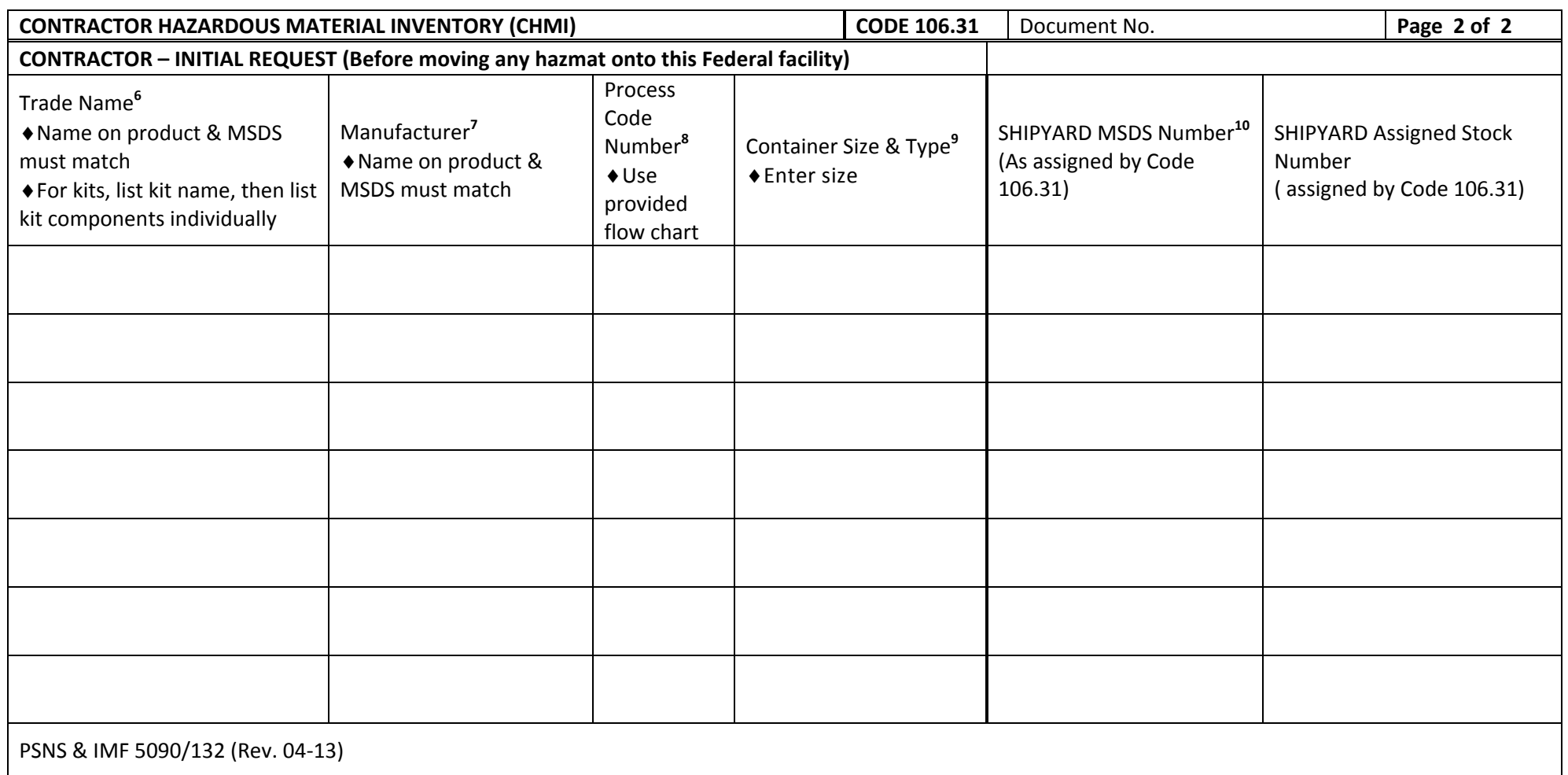

## Downloaded from http://www.everyspec.com

### **INSTRUCTIONS**

**Contractor:** Fill out each section under the heading "**CONTRACTOR**" per the following instructions and footnotes. List all hazardous material (HM) that you, as the contractor, anticipate transporting from offsite onto the Federal property located at the Bremerton Naval Complex (BNC). Do not list HM obtained inside the BNC that has been labeled with the facility's salmon colored supplemental barcode label. Use as many additional sheets as necessary to include all HM that you anticipate transporting onsite. Provide the most current MSDS for each product listed in the CHMI. If you are using a "Non-Road" engine do not forget to submit an O&M plan to Code 106.31 Air Department. For all marine coatings, provide a Volatile Organic Compound (VOC) certification sheet for each batch. If you have a Marine Coating that is General Use and the VOC's are above 340g/l you must submit separate paperwork to Code 106.31 Air department. All HM must be approved by the Code 106.31 before bringing material onsite. Low Use Exempt materials may also be processed on this form. Upon completion of all Contractors required items submit the completed CHMI form to your Government Environmental, Safety, and Health representative. **\* Prime Contractor Certification Statement**: I hereby certify that the submitted information contained in the attached document(s) is true, complete and accurate, and all material listed has been approved by Code 106.31.

**Designated Government Environmental, Safety, and Health Representative**: Complete Designated Government ESH section. Submit completed CHMI to Code 106.31 for review and approval.

#### **FOOTNOTES**

This is for the initial request. **Use the Receipt & Monthly Usage Form to**  r**eport monthly HM usage by the 5th calendar day of the following month.** Negative usage reports are required. If no usage, enter 0 in applicable field or leave blank and submit report.

Identify Project (e.g. – ship hull number or name, etc).

Identify Worksite Location (e.g.  $-$  Hull number, bldg. 431  $5<sup>th</sup>$  floor, Dry Dock 2, Pier D, etc).

The date that the contractor is to start work on the project.

The planned (best estimation) completion date for work on the project.

**Provide a separate line for each product and/or container size** that will be used. When reporting kits, list each component on separate lines. If part numbers are included in the Trade Name block, it will be helpful in processing the CHMI faster.

Reference example below.

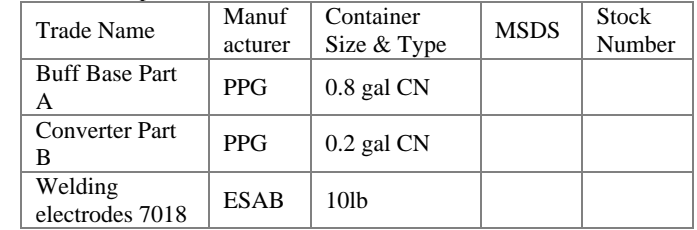

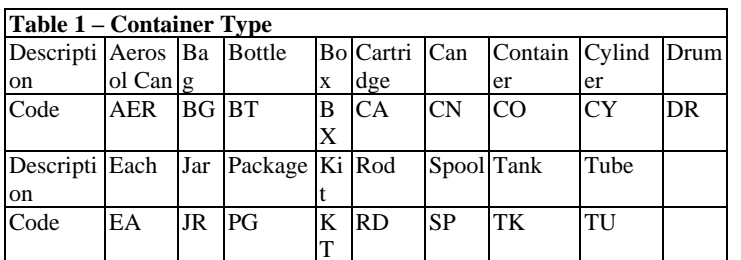

**PSNS 5090/132 (Rev. 04-13)** 

Manufacturer, product name on container and company name must all match.

 To determine the proper Process Code Number use the attached Hazardous Material Process Code Selection Flow Chart. Report container size(s) in **quantifiable units** (e.g., weight or volume) such as a 3 lb. jar or a 16 fl oz bottle. For compressed gas cylinders, report the quantity of gas in cubic feet or units such as pounds (e.g., 150 cu-ft or 100 lb cylinder). For bulk material (e.g., diesel fuel) or material without a specific container size (e.g., welding rod or wire), use the units in which the material is commonly sold to consumers (e.g., use gallon for diesel fuel or **pound for welding rod or wire**). For kits, list both the kit size and each individual component size. Reference Footnote 6 for reporting kits. See Table 1 for the applicable container type. Enter container type code.

Provide the Shipyard approved Material Safety Data Sheet (MSDS) number (if known) or include a MSDS for each product **(Code 400 projects only)**. Sending a Technical Data Sheet with the MSDS will be helpful in processing the CHMI faster. When sending an MSDS ensure that it is no older than 5 years old, the MSDS must be a representative of the material being used.

For Usage remember you are reporting for the size requested and it is listed on the form. When reporting round up to the nearest tenth, use percentages (i.e. do not use: 3 gal of a 10 gal container, use: **.3**

#### **When Reporting Partial Usage, Use Decimals to Represent the Fraction of Container Used.** EXAMPLE:

Use 0.8 to indicate 3/4 usage of a container

*Do Not Enter as Lbs, Gallons, Ounces etc.*

Round Up to Nearest Tenth.

**Use 0.3 to indicate 1/4 usage of a container Use 0.8 to indicate 3/4 usage of a container**

# DI-ENVR-82091

### Hazardous Material Process Code Selection Flow Chart

Follow the chart in sequential order of categories and codes to select the Process Code Number (PCN) which best describes the application for Hazardous Material (HM) use. Complete Course HM03. (SY Homepage> Apps> Authorized Use List-MSDS> Training)

Correct PCNs are critical to accurately record HM usage and calculate annual air emissions.

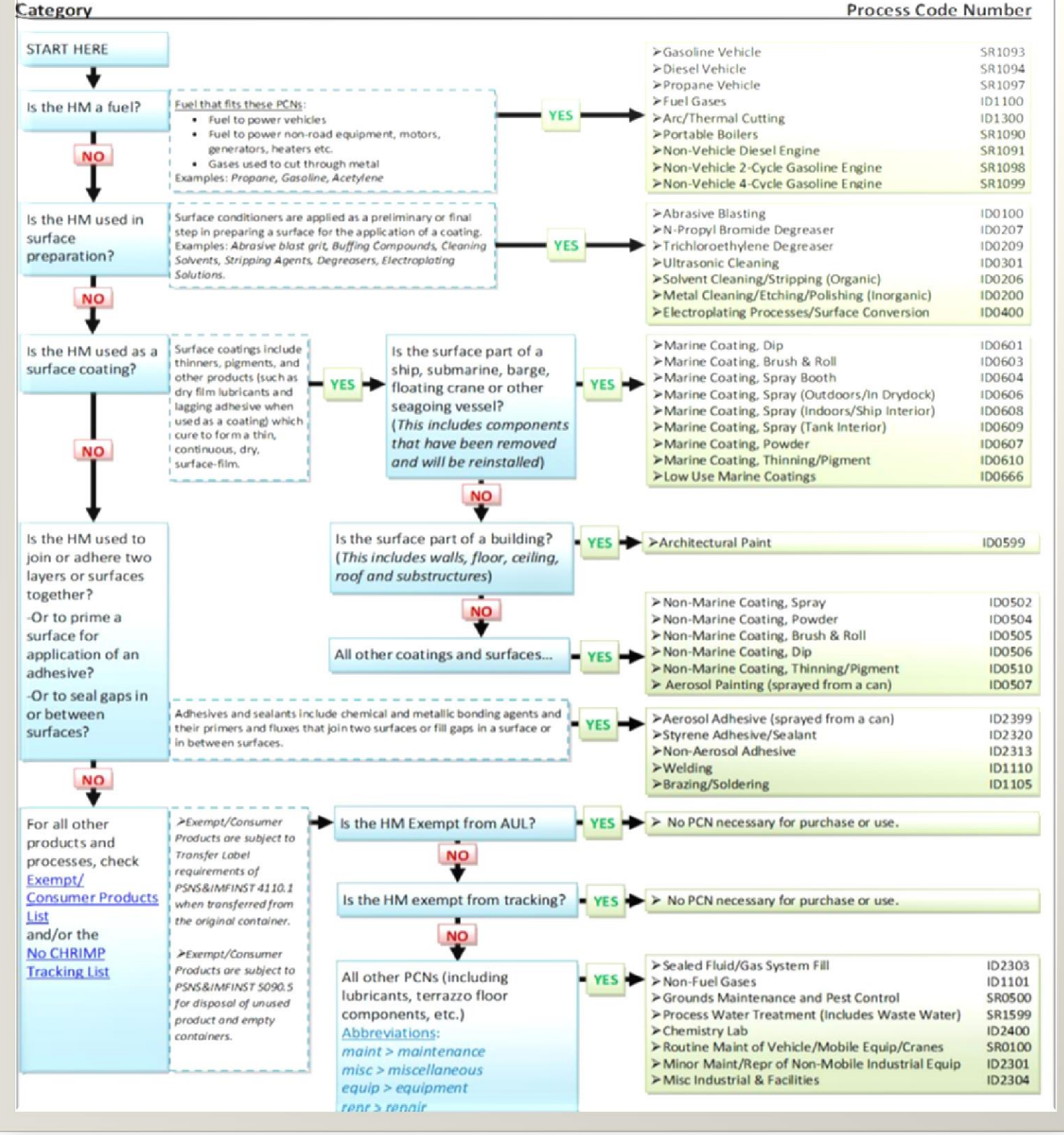